### Programming Languages and Compilers (CS 421)

### Elsa L Gunter 2112 SC, UIUC

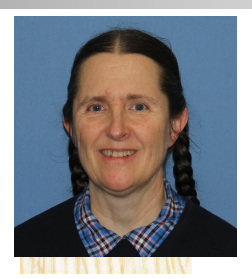

<https://courses.engr.illinois.edu/cs421/sp2023>

Based in part on slides by Mattox Beckman, as updated by Vikram Adve and Gul Agha

# CPS for Higher Order Functions

- In CPS, every procedure / function takes a continuation to receive its result
- **n** Procedures passed as arguments take continuations
- **n** Procedures returned as results take continuations
- **n** CPS version of higher-order functions must expect input procedures to take continuations

# let rec all  $(p, l)$  = match I with  $\lceil l \rceil$  -> true  $(x:: xs) \rightarrow let b = p \times in$ if b then all (p, xs) else false val all : ('a  $\rightarrow$  bool)  $\rightarrow$  'a list  $\rightarrow$  bool =  $\le$  fun $>$  $\blacksquare$  What is the CPS version of this?

# let rec all  $(p, l)$  = match I with  $\lceil$  -> true  $(x:: xs) \rightarrow let b = p \times in$ if b then all (p, xs) else false val all : ('a  $\rightarrow$  bool)  $\rightarrow$  'a list  $\rightarrow$  bool  $=$  <fun> **No. What is the CPS version of this?** # let rec allk (pk, l)  $k =$ 

# let rec all  $(p, l)$  = match I with  $\lceil$  -> true  $(x:: xs) \rightarrow let b = p \times in$ if b then all (p, xs) else false val all : ('a  $\rightarrow$  bool)  $\rightarrow$  'a list  $\rightarrow$  bool  $=$  <fun> **No. What is the CPS version of this?** # let rec allk  $(pk, l)$  k = match l with  $\lceil$  -> true

# let rec all  $(p, l)$  = match I with  $\lceil$  -> true  $(x:: xs) \rightarrow let b = p \times in$ if b then all (p, xs) else false val all : ('a  $\rightarrow$  bool)  $\rightarrow$  'a list  $\rightarrow$  bool  $=$  <fun> **No. What is the CPS version of this?** # let rec allk (pk, l)  $k =$  match I with  $\lceil \cdot \rceil$  -> k true

# let rec all  $(p, l)$  = match I with  $\lceil l \rceil$  -> true  $(x:: xs) \rightarrow let b = p \times in$ if b then all (p, xs) else false val all : ('a  $\rightarrow$  bool)  $\rightarrow$  'a list  $\rightarrow$  bool  $=$  <fun> **No. What is the CPS version of this?** # let rec allk (pk, l)  $k =$  match I with  $\lceil \cdot \rceil$  -> k true  $|(x::xs) -|$ 

# let rec all  $(p, l)$  = match I with  $\lceil l \rceil$  -> true  $(x:: xs) \rightarrow let b = p \times in$ if b then all (p, xs) else false val all : ('a  $\rightarrow$  bool)  $\rightarrow$  'a list  $\rightarrow$  bool  $=$  <fun> **No. What is the CPS version of this?** # let rec allk (pk, l)  $k =$  match I with  $\lceil \cdot \rceil$  -> k true  $(x :: xs) \rightarrow pkx$ 

# let rec all  $(p, l)$  = match I with  $\lceil l \rceil$  -> true  $(x:: xs) \rightarrow let b = p \times in$ if b then all (p, xs) else false val all : ('a -> bool) -> 'a list -> bool =  $\langle$ fun> **No. What is the CPS version of this?** # let rec allk (pk, l)  $k =$  match I with  $\lceil \cdot \rceil$  -> k true  $(x :: xs) \rightarrow pkx$  $(fun b \rightarrow if b then$  else factor  $\overline{\phantom{a}}$ 

# let rec all  $(p, l)$  = match I with  $\lceil$  -> true  $(x:: xs) \rightarrow let b = p \times in$ if b then all (p, xs) else false val all : ('a  $\rightarrow$  bool) -> 'a list -> bool =  $\lt$  fun> **No. What is the CPS version of this?** # let rec allk (pk, l)  $k =$  match I with  $\lceil \cdot \rceil$  -> k true  $(x:: xs) \rightarrow pkx$ (fun  $b \rightarrow$  if b then allk (pk, xs) k else k false) val allk : ('a -> (bool -> 'b) -> 'b) \* 'a list ->  $(bool \rightarrow 'b) \rightarrow 'b =$  <fun>

# Terminology: Review

- A function is in Direct Style when it returns its result back to the caller.
- **A** function is in Continuation Passing Style when it, and every function call in it, passes its result to another function.
- A Tail Call occurs when a function returns the result of another function call without any more computations (eg tail recursion)
- **n** Instead of returning the result to the caller, we pass it forward to another function giving the computation after the call.

# CPS Transformation

- **Step 1: Add continuation argument to any function** definition:
	- let f arg =  $e \Rightarrow$  let f arg k = e
	- Idea: Every function takes an extra parameter saying where the result goes
- Step 2: A simple expression in tail position should be passed to a continuation instead of returned:
	- **n** return  $a \Rightarrow k a$
	- **Assuming a is a constant or variable.**
	- n "Simple" = "No available function calls."

# CPS Transformation

- $\blacksquare$  Step 3: Pass the current continuation to every function call in tail position
	- **n** return f arg  $\Rightarrow$  f arg k
	- **The function "isn't going to return," so we need** to tell it where to put the result.

# CPS Transformation

- Step 4: Each function call not in tail position needs to be converted to take a new continuation (containing the old continuation as appropriate)
	- **n** return op (f arg)  $\Rightarrow$  f arg (fun r -> k(op r))
	- op represents a primitive operation
	- **n** return g(f arg)  $\Rightarrow$  f arg (fun r-> g r k)

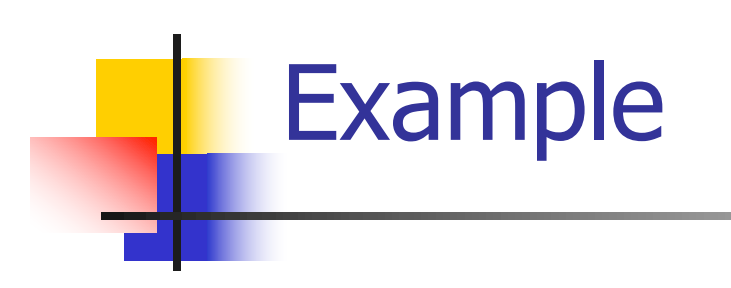

### **Before:** let rec mem  $(y, \text{lst}) =$ match lst with  $\lceil$   $\rceil$  -> false | x :: xs -> if  $(x = y)$ then true else mem(y,xs);;

### **After:**

let rec memk  $(y, \text{lst})$  k =  $(*$  rule  $1 *$ )

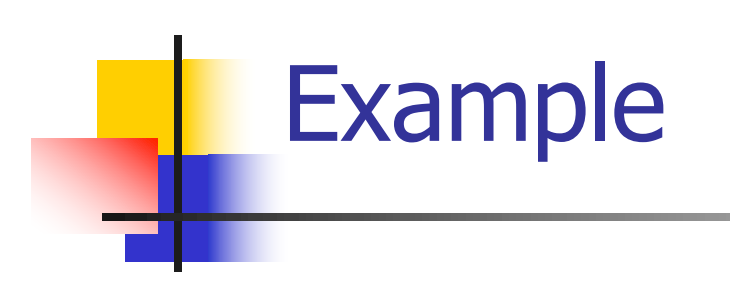

let rec mem  $(y, \text{lst}) =$ match lst with

 $\lceil \ \rceil$  -> false | x :: xs -> if  $(x = y)$ then true else mem(y,xs);;

#### **After:**

let rec memk (y, lst)  $k =$  $(*$  rule  $1 *$ )

k false (\* rule  $2 *$ )

k true (\* rule  $2 *$ )

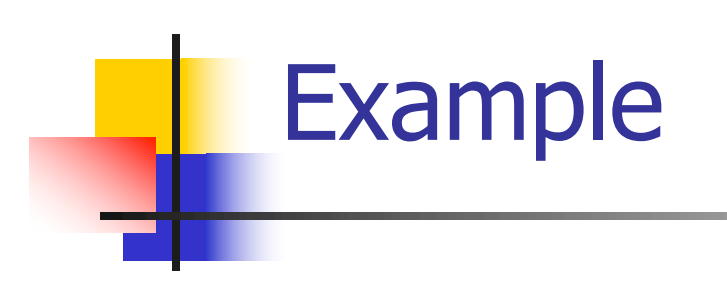

let rec mem  $(y, \text{lst}) =$ match lst with

 $\lceil \rceil$  -> false | x :: xs -> if  $(x = y)$ then true else mem(y,xs);;

### **After:**

let rec memk (y, lst)  $k =$  $(*$  rule  $1 *$ )

k false (\* rule  $2 *$ )

```
k true (* rule 2 *)
 memk (y, xs) k (* rule 3 *)
```
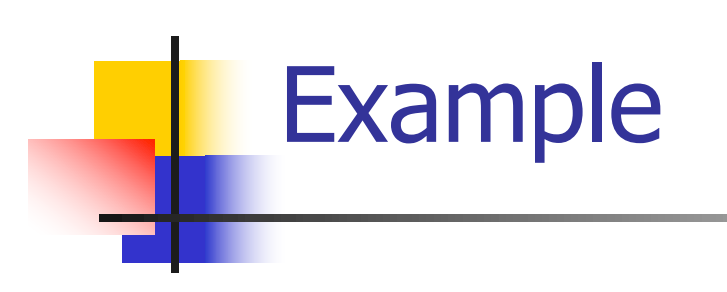

# **Before:** let rec mem  $(y, \text{lst}) =$

match lst with

- $\lceil \rceil$  -> false
- | x :: xs ->
	- if  $(x = y)$

then true else mem(y,xs);;

### **After:**

let rec memk (y, lst)  $k =$  $(*$  rule  $1 *$ )

k false (\* rule  $2 *$ )

eqk (x, y) (fun b -> b (\* rule 4 \*) k true (\* rule  $2 *$ ) memk (y, xs) (\* rule  $3$  \*)

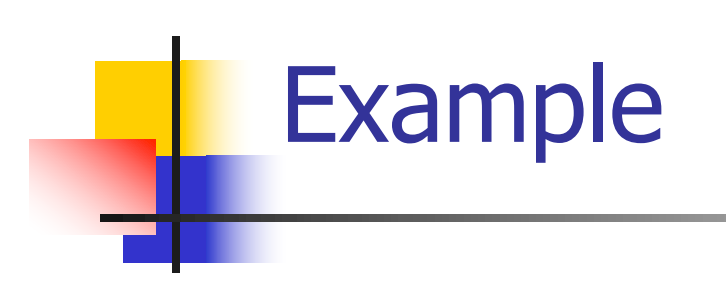

let rec mem  $(y, \text{lst}) =$ match lst with

 $\lceil \rceil$  -> false | x :: xs -> if  $(x = y)$ then true else mem(y,xs);;

### **After:**

let rec memk (y, lst)  $k =$  $(*$  rule  $1 *$ )

k false (\* rule  $2 *$ )

eqk  $(x, y)$ (fun b  $\rightarrow$ if b (\* rule 4 \*) then k true ( $*$  rule 2 $*$ ) else memk (y, xs) (\* rule  $3$  \*)

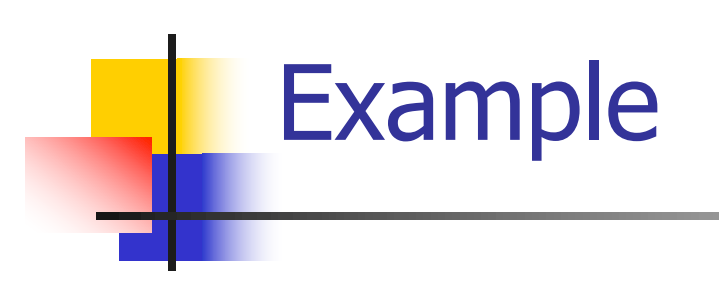

let rec mem  $(y, \text{lst}) =$ match lst with  $\lceil \rceil$  -> false | x :: xs -> if  $(x = y)$ then true else mem(y,xs);;

**After:**

let rec memk (y, lst)  $k =$  $(*$  rule  $1 *$ ) match lst with  $|\Gamma|$  -> k false (\* rule 2 \*) | x :: xs -> eqk  $(x, y)$ (fun b ->if b  $(*$  rule 4  $*)$ then k true ( $*$  rule 2 $*$ ) else memk (y, xs) k (\* rule  $3$  \*)

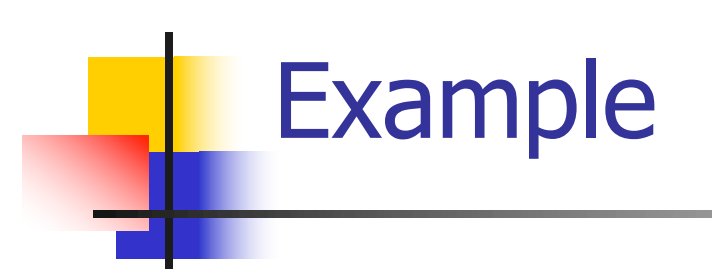

let rec mem  $(y, \text{lst}) =$ match lst with  $\lceil \rceil$  -> false | x :: xs -> if  $(x = y)$ then true else mem(y,xs);;

#### **After:**

let rec memk (y, lst)  $k =$  $(*$  rule  $1 *$ ) match lst with  $|\Gamma| \to k$  false (\* rule 2 \*) | x :: xs -> eqk  $(x, y)$ (fun b ->if b  $(*$  rule 4  $*)$ then k true ( $*$  rule 2 $*$ ) else memk (y, xs) k (\* rule  $3$  \*)

# Example

### **Before:**

let rec add list lst  $=$ match lst with  $[$   $]$  -> 0

- $| 0 :: xs ->$  add list xs
- $| x :: xs -> (+) x$ (add list  $xs$ );;

### **After:**

```
let rec add listk lst k =(* rule 1 *)
match lst with
| \Gamma -> k 0 (* rule 2 *)
| 0 :: xs -> add listk xs k
                      (* rule 3 *)\vert x :: xs \rightarrow add listk xs
         (fun r -> k ((+) \times r));;
                 (* rule 4 *)
```
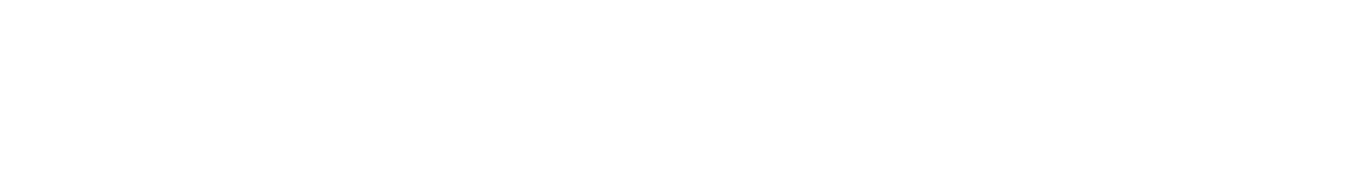

# Extra Material

# Other Uses for Continuations

- **n** CPS designed to preserve order of evaluation
- **n** Continuations used to express order of evaluation
- Can be used to change order of evaluation
- **n** Implements:
	- **Exceptions and exception handling**
	- **n** Co-routines
	- **n** (pseudo, aka green) threads

### Exceptions - Example

```
# exception Zero;;
exception Zero
# let rec list mult aux list =match list with \lceil \rceil -> 1
   | x :: xs ->
    if x = 0 then raise Zero
             else x * list mult aux xs;;
val list mult aux : int list -> int = \lt fun>
```
### Exceptions - Example

# let list mult list  $=$ try list mult aux list with Zero  $\rightarrow$  0;; val list mult : int list  $-$  int =  $\lt$  fun > # list mult  $[3;4;2]$ ;;

- $-$  : int = 24
- # list\_mult [7;4;0];;
- $-$  : int  $= 0$
- # list\_mult\_aux [7;4;0];; Exception: Zero.

### **Exceptions**

# • When an exception is raised

- **n** The current computation is aborted
- **n** Control is "thrown" back up the call stack until a matching handler is found
- **All the intermediate calls waiting for a** return values are thrown away

# Implementing Exceptions

```
# let multkp (m, n) k =
  let r = m * n in
   (print_string "product result: ";
    print_int r; print_string "\n";
    k r;;
val multkp : int ( int \rightarrow (int \rightarrow 'a) \rightarrow 'a =
  <fun>
```
# Implementing Exceptions

# let rec list\_multk\_aux list k kexcp = match list with  $\lceil \cdot \rceil$  -> k 1  $\vert x : x \vert \leq -\rangle$  if  $x = 0$  then kexcp 0 else list\_multk\_aux xs (fun  $r \rightarrow$  multkp  $(x, r)$  k) kexcp;; val list\_multk\_aux : int list  $\rightarrow$  (int  $\rightarrow$  'a)  $\rightarrow$  (int  $\rightarrow$  'a)  $\rightarrow$  'a =  $\langle$ fun $\rangle$ # let rec list multk list k = list multk aux list k k;;

val list multk : int list  $\rightarrow$  (int  $\rightarrow$  'a) -> 'a =  $\le$ fun>

# Implementing Exceptions

```
# list_multk [3;4;2] report;;
product result: 2
product result: 8
product result: 24
24
- : unit = ()
# list_multk [7;4;0] report;;
0
```
### $-$  : unit  $= ()$

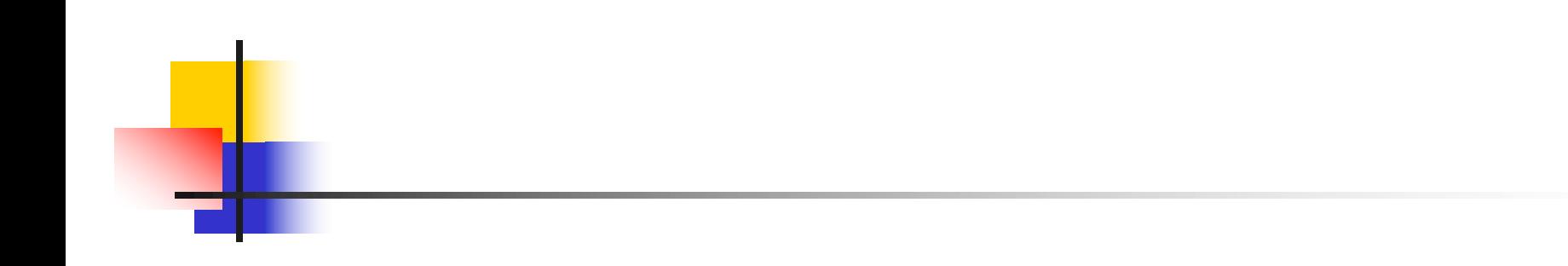

# End of Extra Material

# Data type in Ocaml: lists

- **n** Frequently used lists in recursive program **n** Matched over two structural cases
	- $\blacksquare$  [ ] the empty list
	- $\bullet$  (x :: xs) a non-empty list
- **n** Covers all possible lists
- **u** type 'a list =  $[ ] | (::)$  of 'a \* 'a list
	- **Not quite legitimate declaration because of** special syntax

# Variants - Syntax (slightly simplified)

- **u** type *name* =  $C_1$  [of ty<sub>1</sub>]  $\ldots$   $C_n$  [of ty<sub>n</sub>]
- **n** Introduce a type called *name*
- **n** (fun x ->  $C_i$ x) :  $ty_i$  -> name
- $\blacksquare$  C<sub>i</sub> is called a *constructor*, if the optional type argument is omitted, it is called a *constant*
- **n** Constructors are the basis of almost all pattern matching

# Enumeration Types as Variants

### An enumeration type is a collection of distinct values

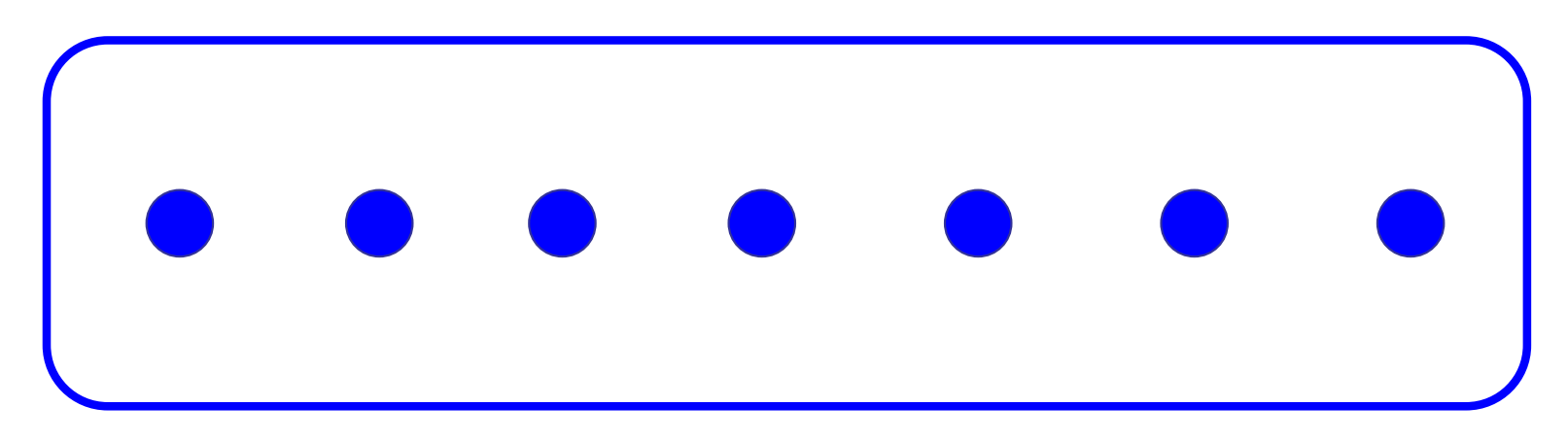

### In C and Ocaml they have an order structure; order by order of input

### Enumeration Types as Variants

# type weekday = Monday | Tuesday | Wednesday | Thursday | Friday | Saturday | Sunday;; type weekday = **Monday** | Tuesday | Wednesday | Thursday | Friday | Saturday | Sunday

### Functions over Enumerations

 $#$  let day\_after day = match day with Monday -> Tuesday | Tuesday -> Wednesday | Wednesday -> Thursday | Thursday -> Friday | Friday -> Saturday | Saturday -> Sunday | Sunday -> Monday;; val day after : weekday  $\rightarrow$  weekday =  $\lt$ fun $>$ 

### Functions over Enumerations

# let rec days\_later n day = match n with  $0 \rightarrow day$  $|$   $\rightarrow$  if n  $>$  0 then day\_after (days\_later (n - 1) day) else days later  $(n + 7)$  day;; val days later : int -> weekday -> weekday  $=$   $<$ fun $>$ 

### Functions over Enumerations

# days later 2 Tuesday;;

- : weekday = Thursday
- # days later (-1) Wednesday;;
- : weekday = Tuesday
- # days later (-4) Monday;;
- : weekday = Thursday

### Problem:

# type weekday = Monday | Tuesday | **Wednesday** 

| Thursday | Friday | Saturday | Sunday;; ■ Write function is\_weekend : weekday -> bool let is weekend day =

### Problem:

# type weekday = Monday | Tuesday | **Wednesday** | Thursday | Friday | Saturday | Sunday;; ■ Write function is\_weekend : weekday -> bool let is weekend day = match day with Saturday -> true | Sunday -> true  $| \rightharpoonup$  -> false

### Example Enumeration Types

# type bin\_op = IntPlusOp | IntMinusOp | EqOp | CommaOp | ConsOp

# type mon\_op = HdOp | TlOp | FstOp | SndOp

# Disjoint Union Types

Disjoint union of types, with some possibly occurring more than once

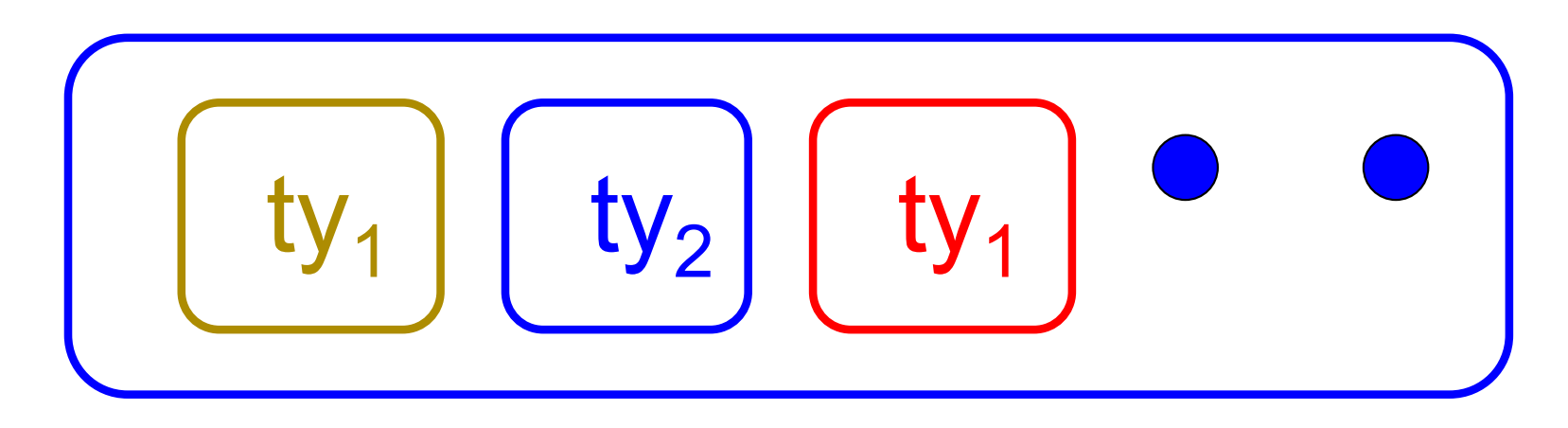

■ We can also add in some new singleton elements

# Disjoint Union Types

# type id = DriversLicense of int | SocialSecurity of int | Name of string;; type id = DriversLicense of int | SocialSecurity of int | Name of string  $#$  let check id id  $=$  match id with DriversLicense num -> not (List.mem num [13570; 99999]) | SocialSecurity num -> num < 900000000 | Name str  $\rightarrow$  not (str = "John Doe");; val check  $id : id \rightarrow bool =$   $<$ fun $>$ 

### Problem

### ■ Create a type to represent the currencies for US, UK, Europe and Japan

### Problem

■ Create a type to represent the currencies for US, UK, Europe and Japan

- type currency =
	- Dollar of int
	- | Pound of int
	- | Euro of int
	- | Yen of int

### Example Disjoint Union Type

# type const  $=$ BoolConst of bool | IntConst of int | FloatConst of float | StringConst of string | NilConst | UnitConst

### Example Disjoint Union Type

# # type const = BoolConst of bool | IntConst of int | FloatConst of float | StringConst of string | NilConst | UnitConst

 $\blacksquare$  How to represent 7 as a const? nAnswer: IntConst 7

# Polymorphism in Variants

**n** The type 'a option is gives us something to represent non-existence or failure

# type 'a option = Some of 'a | None;; type 'a option  $=$  Some of 'a | None

**u** Used to encode partial functions **n** Often can replace the raising of an exception

### Functions producing option

# let rec first  $p$  list  $=$ match list with  $\lceil \cdot \rceil$  -> None  $(x::xs)$  -> if p x then Some x else first p xs;; val first : ('a -> bool) -> 'a list -> 'a option =  $\langle$ fun> # first (fun x -> x > 3)  $[1;3;4;2;5]$ ;; - : int option = Some 4

- # first (fun x -> x > 5)  $[1;3;4;2;5]$ ;;
- : int option = None

### Functions over option

- # let result\_ok  $r =$ 
	- match r with None -> false

 $|$  Some  $-$  > true;;

- val result ok : 'a option  $\rightarrow$  bool =  $\le$ fun $>$
- # result\_ok (first (fun x -> x > 3) [1;3;4;2;5]);;
- $-$ : bool  $=$  true
- # result\_ok (first (fun x -> x > 5)  $[1;3;4;2;5]$ );;
- $-$  : bool  $=$  false

### Problem

### <sup>n</sup> Write a hd and tl on lists that doesn't raise an exception and works at all types of lists.

### Problem

<sup>n</sup> Write a hd and tl on lists that doesn't raise an exception and works at all types of lists.

 $\blacksquare$  let hd list  $=$ match list with  $\lceil \rceil$  -> None  $(x::xs) \rightarrow$  Some x  $\blacksquare$  let tl list  $=$ match list with  $\lceil \cdot \rceil$  -> None  $(x::xs) \rightarrow$  Some xs

### Mapping over Variants

 $#$  let optionMap f opt  $=$ match opt with None -> None  $\mid$  Some x -> Some (f x);; val optionMap :  $('a -> 'b) -> 'a$  option  $-> 'b$  $option =$ # optionMap  $(fun x -> x - 2)$ (first (fun x -> x > 3)  $[1;3;4;2;5]$ );;

 $-$ : int option  $=$  Some 2

# Folding over Variants

- # let optionFold someFun noneVal opt = match opt with None -> noneVal | Some x -> someFun x;; val optionFold :  $('a -> 'b) -> 'a$  option  $->$  $'b =  $u$$  $#$  let optionMap f opt  $=$
- optionFold (fun  $x \rightarrow$  Some (f x)) None opt;;
- val optionMap :  $('a -> 'b) -> 'a$  option  $-> 'b$  $option =$

### Recursive Types

### $\blacksquare$  The type being defined may be a component of itself

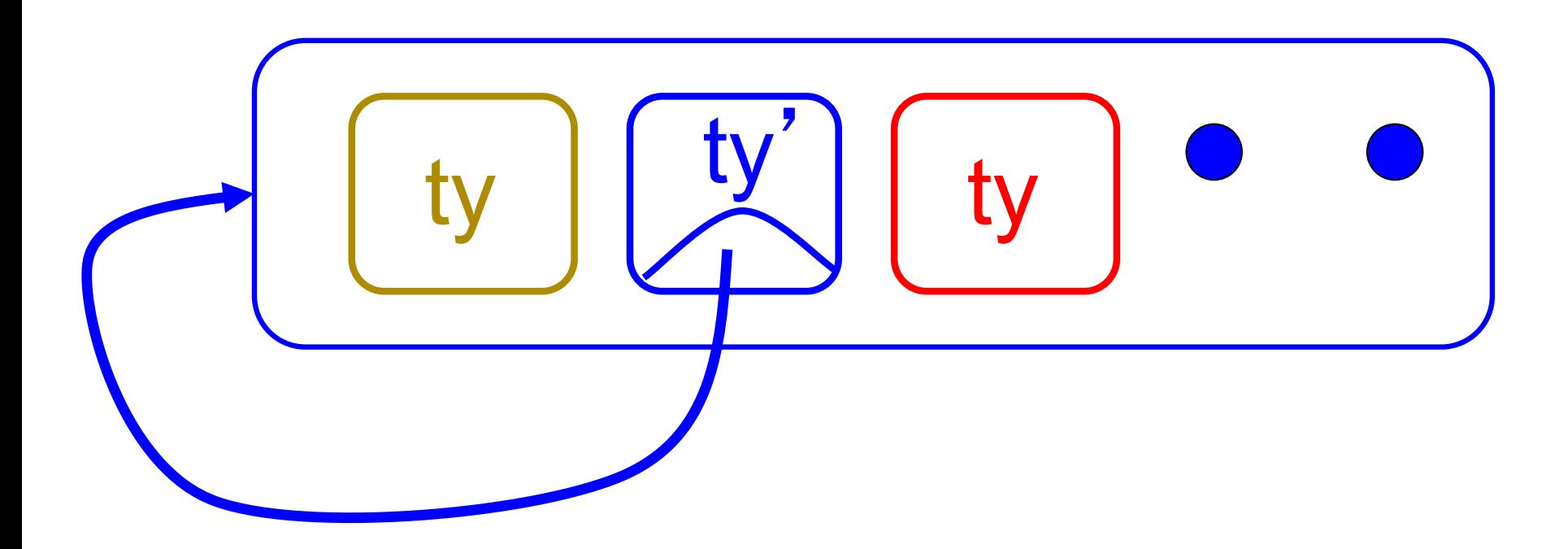

### Recursive Data Types

- # type int Bin Tree  $=$
- Leaf of int | Node of (int Bin Tree  $*$ int Bin Tree);;

type int\_Bin\_Tree = Leaf of int | Node of (int Bin Tree  $*$  int Bin Tree)

### Recursive Data Type Values

- # let bin tree  $=$ Node(Node(Leaf 3, Leaf 6),Leaf (-7));;
- val bin tree : int Bin Tree  $=$  Node (Node (Leaf 3, Leaf 6), Leaf (-7))

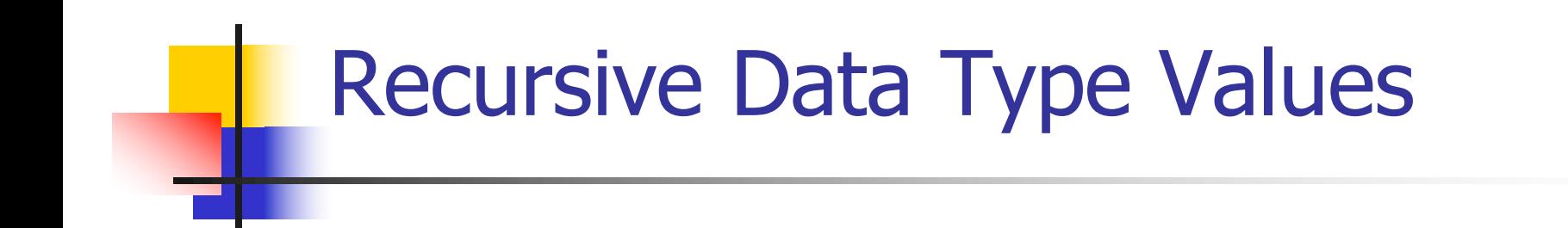

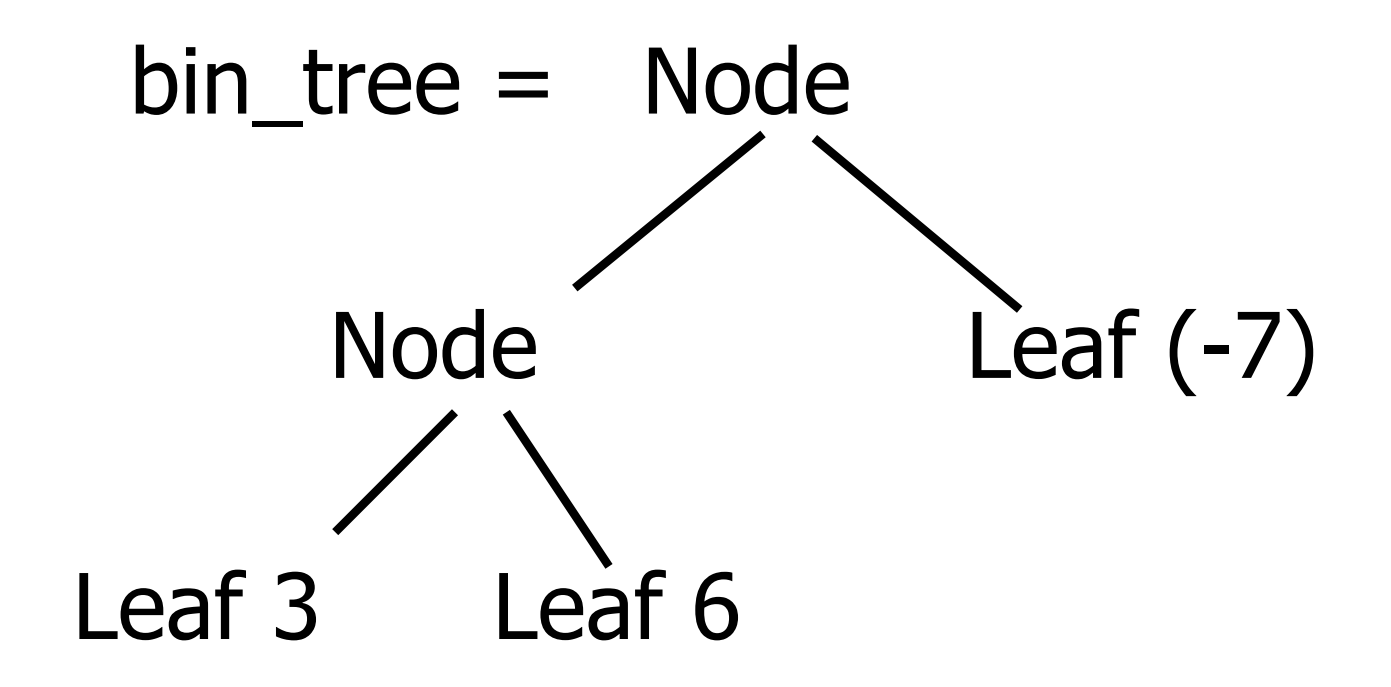

### Recursive Functions

- # let rec first leaf value tree  $=$ match tree with  $(Leaf n)$  -> n | Node (left\_tree, right\_tree) -> first\_leaf\_value left\_tree;; val first leaf value : int Bin Tree  $\rightarrow$  int = <fun> # let left = first\_leaf\_value bin\_tree;;
- val left : int  $= 3$